# **Foreman - Feature #12718**

# **As a user I would like to receive proxy log data: proxy initialization, proxy loading errors, plugin initialization, plugin initialization errors**

12/07/2015 04:00 AM - Shlomi Zadok

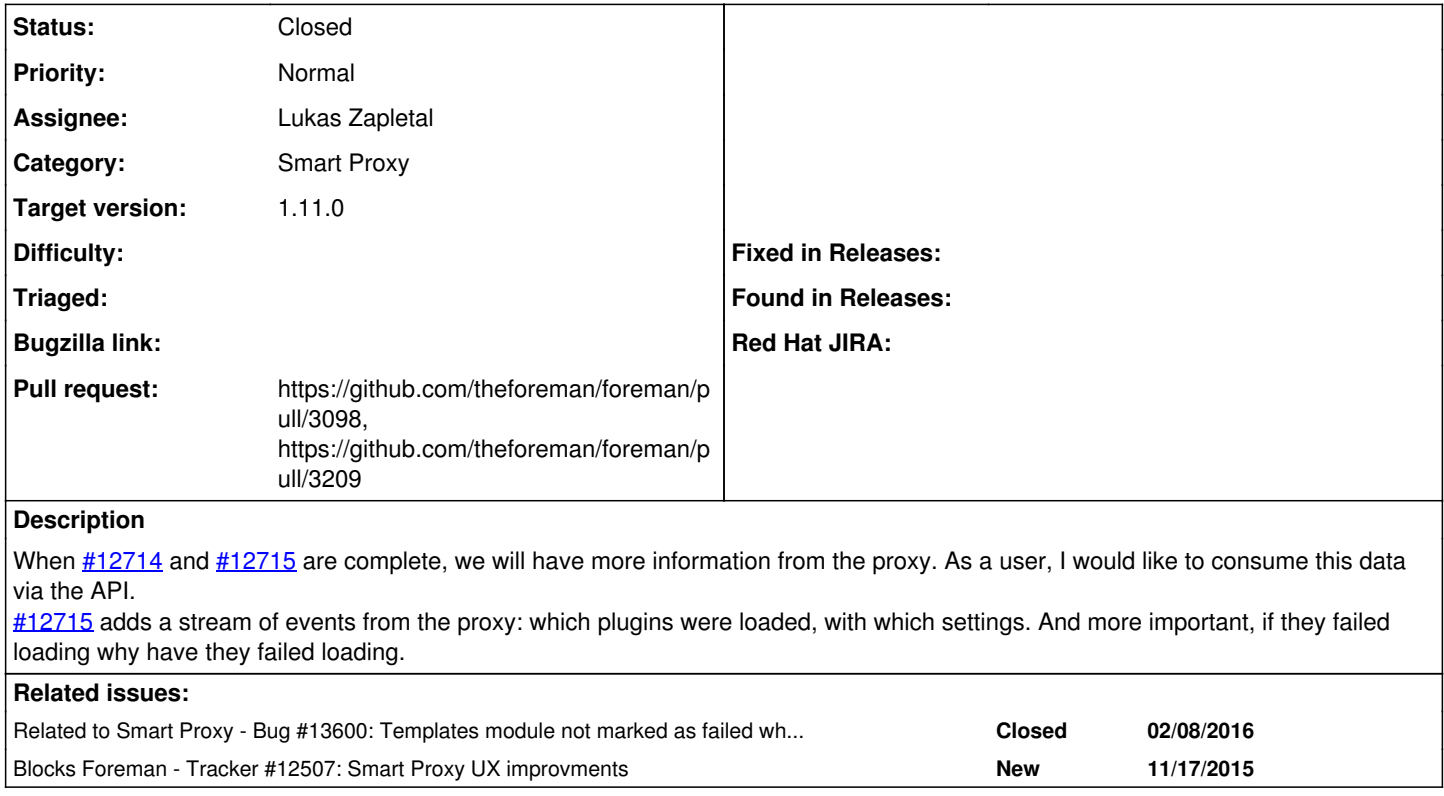

### **Associated revisions**

## **Revision 33d9f9ee - 02/03/2016 08:35 AM - Lukas Zapletal**

Fixes #12718 - smart proxy log table

This patch adds a table with logs fetched from Smart Proxy /logs new API. It returns latest N log entries from a simple memory buffer. The table supports filtering by level, custom filtering and it introduces several overview status cards with error/warning counts, failed modules list with latest known error messages.

### **Revision 4fd9aebe - 02/19/2016 09:19 AM - Dominic Cleal**

refs #12718 - change capitalisation, extract more strings

Capitalisation now matches the other rows on the same page.

## **Revision f1cd1ba3 - 02/24/2016 12:32 PM - Dominic Cleal**

refs #12718 - change capitalisation, extract more strings

Capitalisation now matches the other rows on the same page.

(cherry picked from commit 4fd9aebea3efde8cd0ec272d173f3b4ecc25e51e)

## **History**

## **#1 - 12/07/2015 04:00 AM - Shlomi Zadok**

*- Blocked by Tracker #12507: Smart Proxy UX improvments added*

# **#2 - 12/14/2015 02:52 AM - Shlomi Zadok**

*- Blocked by deleted (Tracker #12507: Smart Proxy UX improvments)*

# **#3 - 12/14/2015 02:52 AM - Shlomi Zadok**

### *- Blocked by Tracker #12507: Smart Proxy UX improvments added*

#### **#4 - 12/14/2015 02:52 AM - Shlomi Zadok**

*- Blocked by deleted (Tracker #12507: Smart Proxy UX improvments)*

### **#5 - 12/14/2015 02:53 AM - Shlomi Zadok**

*- Blocks Tracker #12507: Smart Proxy UX improvments added*

### **#6 - 01/11/2016 09:26 AM - Shlomi Zadok**

*- Description updated*

### **#7 - 01/12/2016 07:50 AM - Lukas Zapletal**

*- Assignee set to Lukas Zapletal*

Ok taking, I am going to create the UI for

[https://github.com/witlessbird/smart-proxy/blob/events/modules/root/root\\_api.rb#L32-L46](https://github.com/witlessbird/smart-proxy/blob/events/modules/root/root_api.rb#L32-L46)

as another tab in the smart-proxy show page, if I read this correctly. Correct me if this is wrong.

### **#8 - 01/13/2016 06:29 AM - Shlomi Zadok**

The purpose of this feature is to display how the proxy and its plugins have loaded (or if they didn't load, why). The UI should display data from <proxy>/events/logs and highlight errors

### **#9 - 01/13/2016 06:31 AM - Lukas Zapletal**

Thanks, so I am going to create a table of events with some filtering (errors only, warnings, per-module).

#### **#10 - 01/13/2016 08:07 AM - Shlomi Zadok**

*- Subject changed from As a user I would like to consume the additional Proxy information via the API to As a user I would like to receive proxy log data: proxy initialization, proxy loading errors, plugin initialization, plugin initialization errors*

### **#11 - 01/19/2016 06:34 AM - Lukas Zapletal**

Ok I am working on this one right now.

#### **#12 - 01/20/2016 04:58 AM - The Foreman Bot**

- *Status changed from New to Ready For Testing*
- *Pull request https://github.com/theforeman/foreman/pull/3098 added*

### **#13 - 02/03/2016 09:01 AM - Lukas Zapletal**

- *Status changed from Ready For Testing to Closed*
- *% Done changed from 0 to 100*

Applied in changeset [33d9f9eeec63da0322b7d318077c2a7e58ffff11.](https://projects.theforeman.org/projects/foreman/repository/foreman/revisions/33d9f9eeec63da0322b7d318077c2a7e58ffff11)

#### **#14 - 02/08/2016 04:33 AM - Dominic Cleal**

*- Category set to Smart Proxy*

*- translation missing: en.field\_release set to 71*

### **#15 - 02/08/2016 08:06 AM - Ohad Levy**

*- Related to Bug #13600: Templates module not marked as failed when foreman\_url is missing added*

### **#16 - 02/19/2016 05:08 AM - The Foreman Bot**

*- Pull request https://github.com/theforeman/foreman/pull/3209 added*